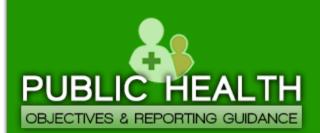

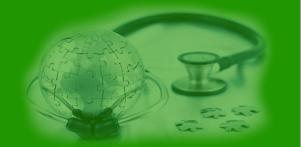

## NEW Enhanced Meaningful Use Registration for Public Health (MURPH) System Released

**IMPORTANT NOTICE:** 

A new enhanced Meaningful Use Registration for Public Health (MURPH) System has been released. Registration for 2016 is now open.

**REMINDER:** Eligible Hospitals and Eligible Professionals must register intent for each Meaningful Use Public Health Reporting Measure they intend to meet within 60 days of the start of their EHR Reporting Period.

If you have previously submitted a registration of intent in the MURPH System, we strongly encourage you to complete a new registration to take advantage of the enhanced features.

## New Features Include:

- NPI lookup for practices, Eligible Professionals, and Eligible Hospitals
- Add up to three Alternate Contacts
- Add multiple practice locations to a single registration
- View and print your Confirmation of Registration from the MURPH System
- *To come:* Audit Report Card to support pre- and post-payment audits for MU Public Health Reporting

Please review the updated **Eligible Professional** MURPH Registration Guide and the **Eligible Hospital** MURPH Registration Guide for step-by-step instructions on how to complete your registration of intent. For additional guidance, please see the <u>MURPH Help FAQs</u> or contact the MU Public Health Objective Support Team at the phone number or email address listed below.

**Contact Details** 

## 877-646-5410 - Option 3 MUPublicHealthHelp@health.ny.gov

The Department has attempted to ensure that the information contained in these notifications is as accurate as possible. However, no e-mail transmittals or materials provided are intended to constitute legal or medical advice.